Министерство сельского хозяйства Российской Федерации федеральное государственное бюджетное образовательное учреждение высшего образования "Вятский государственный агротехнологический университет"

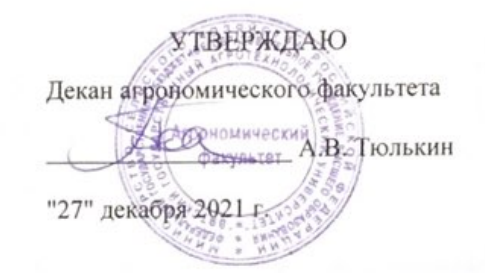

# Информатика и информационные технологии

# рабочая программа дисциплины (модуля)

Закреплена за кафедрой

### информационных технологий и статистики

Учебный план

Направление подготовки 19.03.04 Технология продукции и организация общественного питания

"Технология Направленность (профиль) образовательной программы продукции и организация общественного питания"

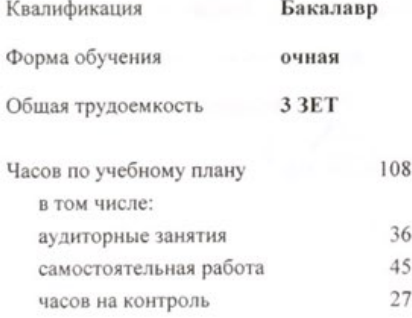

Виды контроля в семестрах: экзамены 2

### Распределение часов дисциплины по семестрам

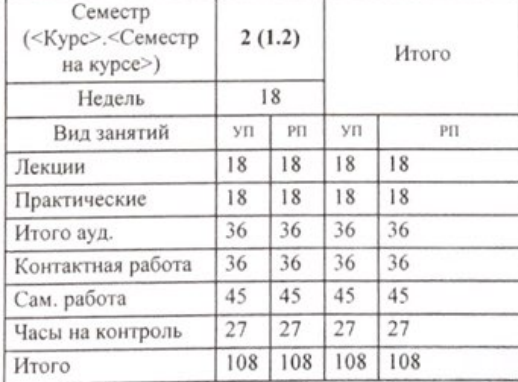

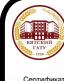

ДОКУМЕНТ ПОДПИСАН ЭЛЕКТРОННОЙ ПОДПИСЬЮ

Киров 2021

Программу составил(и):

Ст.преподаватель, Ливанов Роман Витальевич

Рецензент(ы): к.п.н., Доцент, Дьячков Валерий Павлович

Рабочая программа дисциплины

Информатика и информационные технологии

разработана в соответствии с ФГОС:

Федеральный государственный образовательный стандарт высшего образования - бакалавриат по направлению подготовки 19.03.04 Технология продукции и организация общественного питания (приказ Минобрнауки России от 17.08.2020 г. № 1047)

составлена на основании Учебного плана:

Направление подготовки 19.03.04 Технология продукции и организация общественного питания Направленность (профиль) образовательной программы "Технология продукции и организация общественного питания"

одобренного и утвержденного Ученым советом университета от 27.12.2021 протокол № 12.

Рабочая программа дисциплины рассмотрена и одобрена учебно-методической комиссией

агрономического факультета

Протокол №  $\frac{1}{2}$  от "27" декабря 2021 г.

Рабочая программа дисциплины рассмотрена и одобрена на заседании кафедры

информационных технологий и статистики

Протокол №5 % от "27" декабря 2021 г. Зав. кафедрой

к.э.н., доцент Козлова Лариса Алексеевна

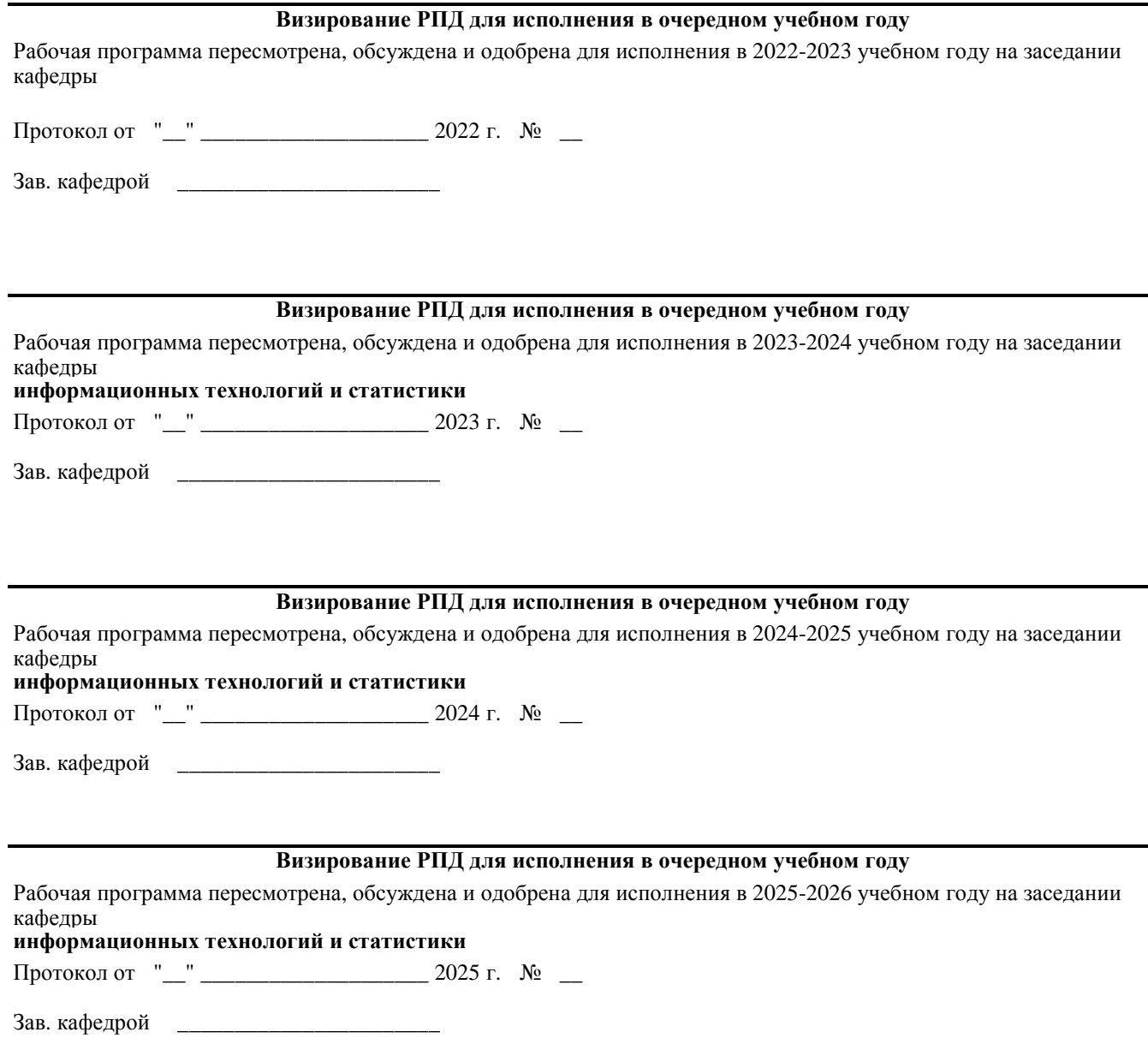

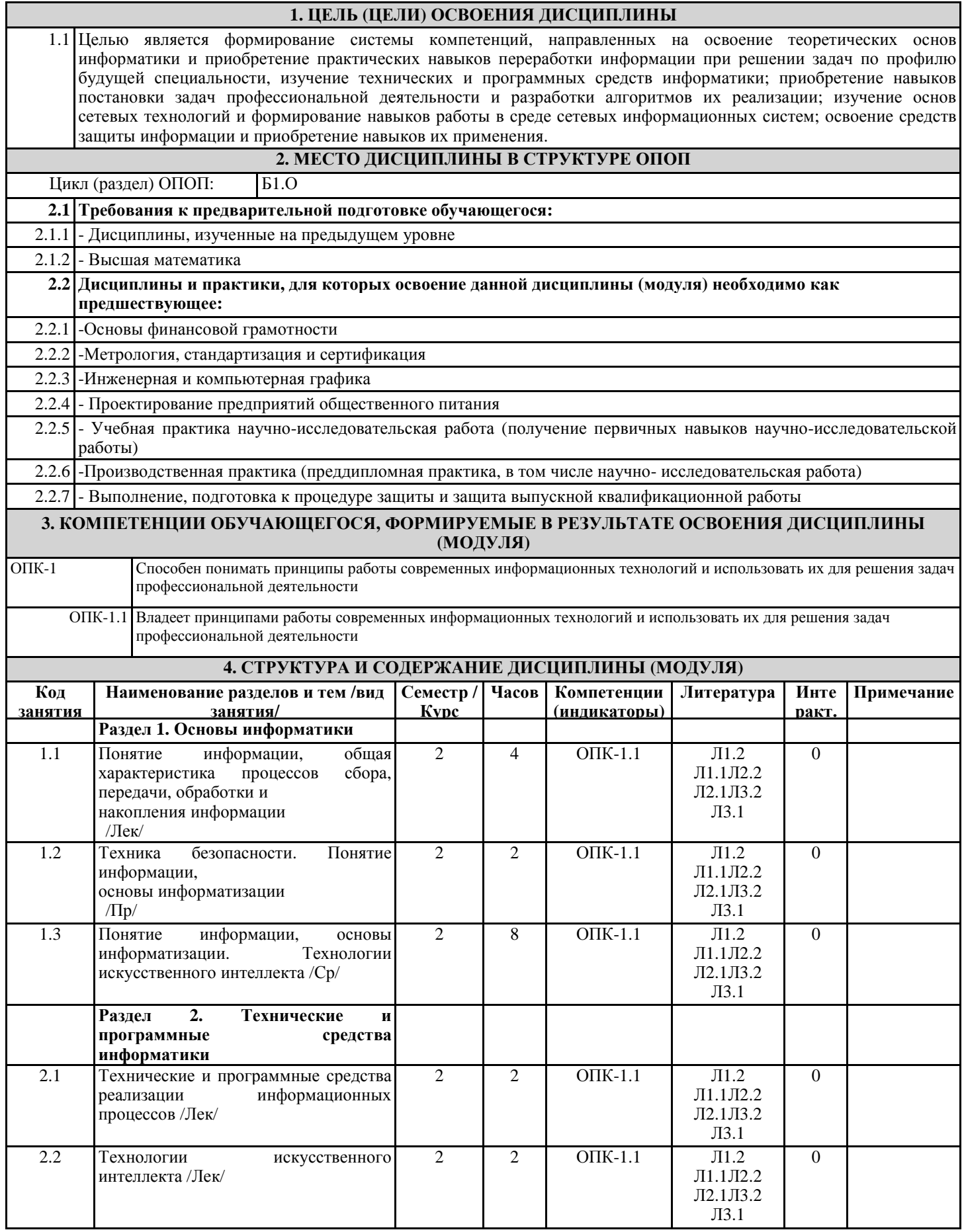

стр. 4

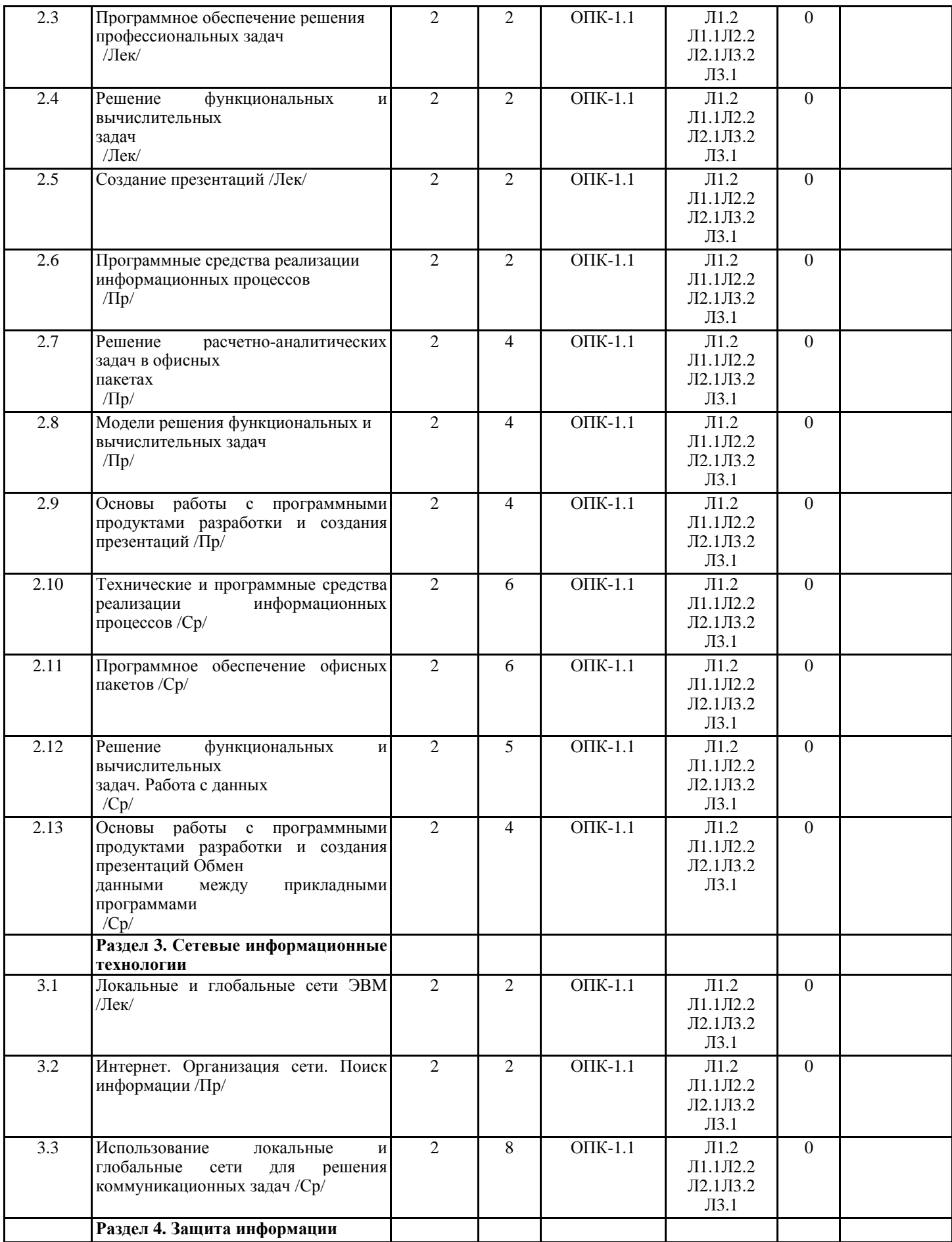

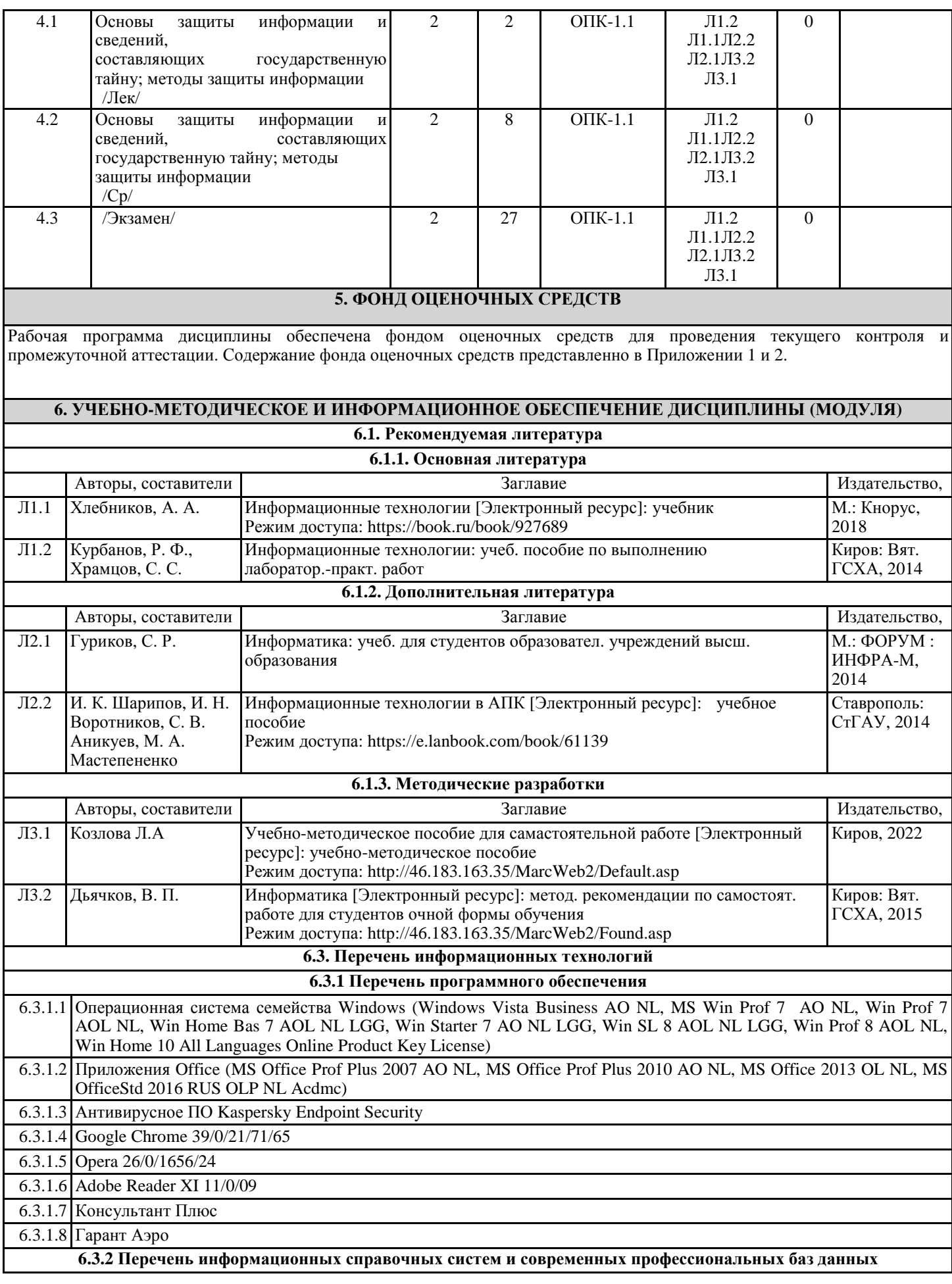

стр. 6

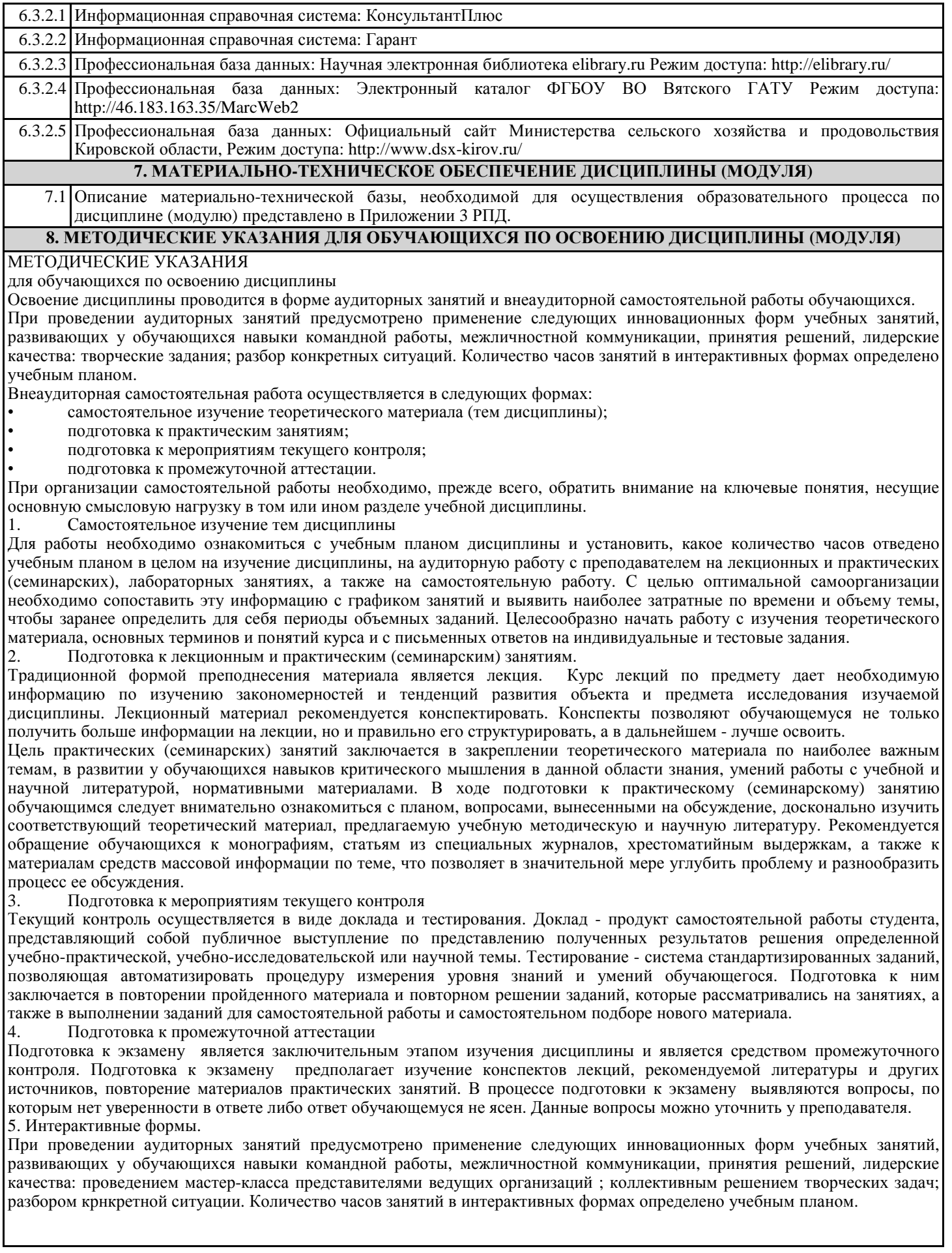

Приложение 1

## ФОНД ОЦЕНОЧНЫХ СРЕДСТВ

для проведения промежуточной аттестации по дисциплине (модулю) Информатика и информационные технологии

Направление подготовки (специальности) 19.03.04 Технология продукции и организация общественного питания

Направленность (профиль) программы «Технология продукции и организация общественного питания» Квалификация бакалавр

# **1. Описание назначения фонда оценочных средств**

фонд оценочных средств (ФОС) входит в состав рабочей программы дисциплины/модуля «Информатика и информационные технологии» и предназначен для оценки планируемых результатов обучения характеризующих этапы формирования компетенций (п.2) в процессе изучения данной дисциплины.

ФОС включает в себя оценочные материалы для проведения промежуточной аттестации в форме экзамена.

ФОС разработан на основании:

Федерального государственного образовательного стандарта высшего образования по направлению подготовки 19.03.04 Технология продукции и организация общественного питания (приказ Минобрнауки России от 17.08.2020 г. № 1047)

- основной профессиональной образовательной программы высшего образования по направлению подготовки 19.03.04 Технология продукции и организация общественного питания бакалавриата Технология продукции и организация общественного питания ;

- Положения «О формировании фонда оценочных средств для промежуточной и итоговой аттестации обучающихся по образовательным программам высшего образования».

### **2. Перечень компетенций с указанием этапов их формирования в процессе освоения образовательной программы**

- Способен понимать принципы работы современных информационныхтехнологий и использовать их для решения задач профессиональной деятельности (ОПК-1)

Этапы формирования компетенции в процессе освоения образовательной программы

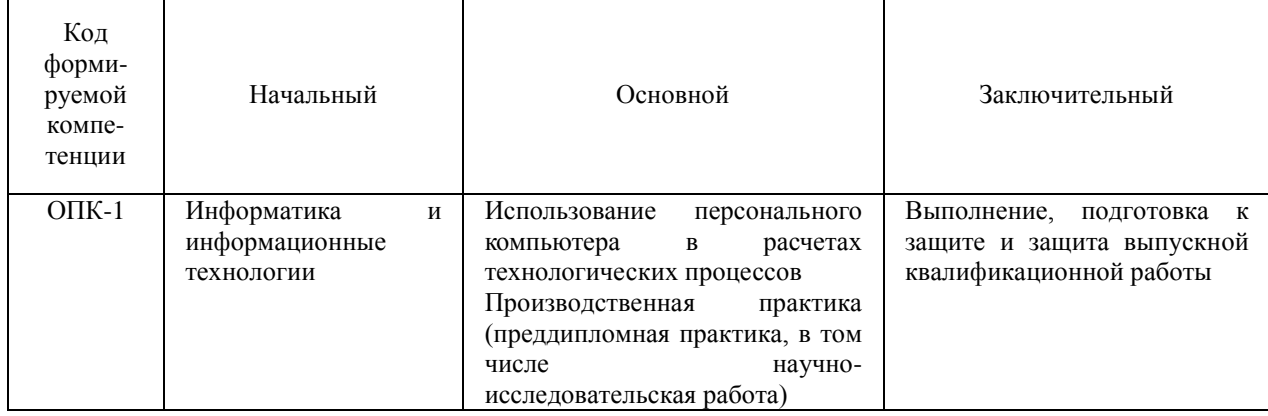

### **3. Планируемые результаты освоения образовательной программы по дисциплине, выраженные черезкомпетенции и индикаторы их достижений, описание шкал оценивания**

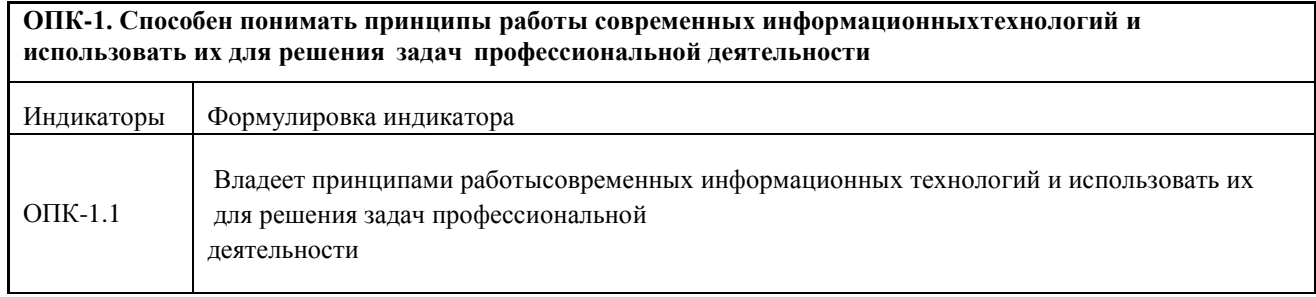

Для оценки сформированности соответствующих компетенций по дисциплине «Информатика и информационные технологии» при сдаче экзамена применяется аналитическая шкала оценивания:

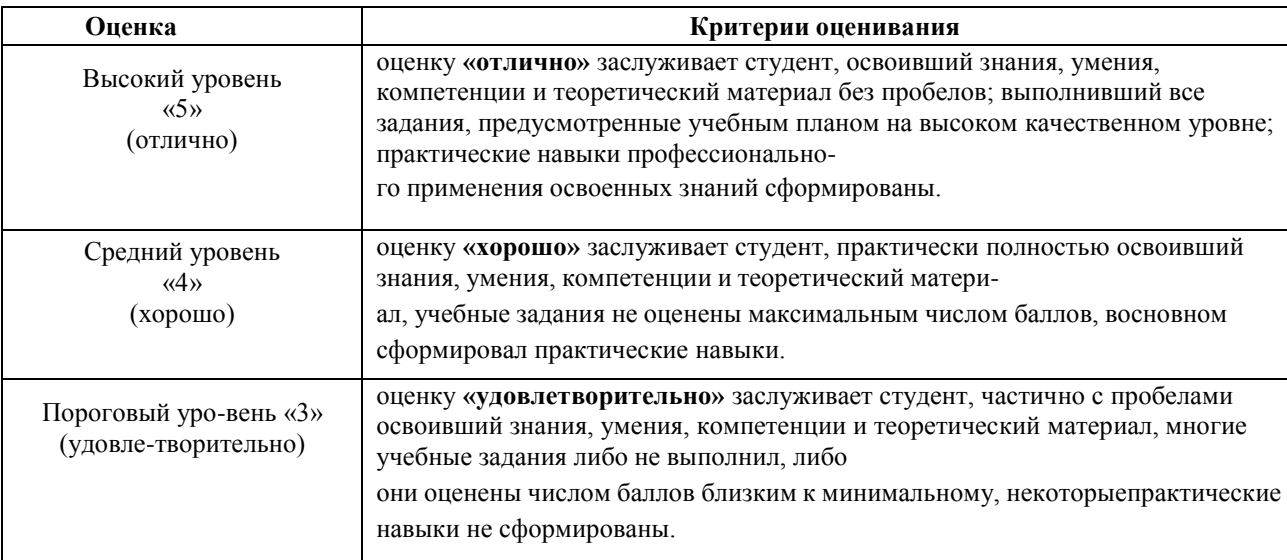

**4. Типовые контрольные задания или иные материалы, необходимые для оценки знаний, умений, навыков и (или) опыта деятельности, характеризующих этапы формирования компетенций в процессе освоения образовательной программы.**

### **Вопросы к экзамену**

- 1. Объект, предмет, методы и задачи экономической информатики
- 2. Данные, информация и знания
- 3. Состав вычислительной системы
- 4. Аппаратное обеспечение
- 5. Общие принципы устройства и работы универсальных вычислительных машин Джона фон Неймана
- 6. Программное обеспечение
- 7. Понятие, назначение и основные функции ОС
- 8. Сравнительная характеристика ОС
- 9. Основные возможности Windows
- 10. Интегрированные офисные пакеты и их задачи.
- 11. Пакет прикладных программ Microsoft Office.
- 12. Текстовый процессор Microsoft Word: назначение и интерфейс
- 13. Технология ввода данных в Microsoft Excel. Типы данных.
- 14. Основные операции форматирования данных и электронных таблиц.
- 15. Формулы и функции в Microsoft Excel. Абсолютные и относительные ссылки в Microsoft Excel.
- 16. Графические возможности Microsoft Excel. Виды диаграмм Microsoft Excel.
- 17. Понятие в виды компьютерных сетей
- 18. Обзор технологий локальных сетей
- 19. Способы классификации компьютерных сетей.
- 20. Обзор глобальных сетей
- 21. Архитектура и топология вычислительных сетей.
- 22. Система адресации в Интернет
- 23. Защита информации. Виды угроз.
- 24. Виды умышленных угроз безопасности информации
- 25. Методы защиты информации.
- 26. Средства защиты информации.
- 27. Принципы представления данных и команд в компьютере.
- 28. Принцип автоматического исполнения программ в ЭВМ.
- 29. Построение и использование компьютерных моделей.
- 30. Мультимедиа технологии.
- 31. Подходы к оценке количества информации.
- 32. Понятие алгоритма. Основные свойства алгоритмов. Использование Подбора параметра и Поиска решения Microsoft Excel для моделирования решения функциональных и вычислительных задач

### **5. Методические материалы, определяющие процедуры оценивания знаний, умений, навыков**

### **и (или) опыта деятельности, характеризующих этапы формирования компетенций.**

Процедура оценивания знаний, умений и навыков при проведении промежуточной аттестации по дисциплине философия проводится в форме экзамена.

Порядок организации и проведения промежуточной аттестации обучающегося, форма проведения, процедура сдачи экзамена, сроки и иные вопросы определены Положением о порядке организации и проведения промежуточной аттестации обучающихся. Экзамен служит формой проверки качества усвоения обучающимся учебного материала лекционных и лабораторных занятий в соответствии с утвержденной программой.

Промежуточная аттестация (экзамен) по дисциплине философия проводится в аудитории в виде опроса по типовым вопросам дисциплины философия. Вопросы составлены таким образом, чтобы в них попали вопросы, контролирующие уровень сформированности заявленной дисциплинарной компетенции. Типовые вопросы для зачета по дисциплине приводятся выше в п.4.

В результате проведения экзамена на основании критериев и показателей оценивания, приведенных в шкале п. 3, обучающемуся выставляется оценка согласно шкалы оценивания, которая заносится в зачетную ведомость и зачетную книжку обучающегося.

# ФОНД ОЦЕНОЧНЫХ СРЕДСТВ

для проведения текущего контроля по дисциплине **Информатика и информационные технологии**

Направление подготовки 19.03.04 Технология продукции и организация общественного питания Направленность (профиль) программы магистратуры «Технология продукции и организация общественного питания»

Квалификация бакалавр

### 1. Описание назначения и состава фонда оценочных средств

Настоящий фонд оценочных средств (ФОС) входит в состав рабочей программы дисциплины «Информатика и информационные технологии» и предназначен для оценки планируемых результатов обучения, характеризующих этапы формирования компетенций (п.2) в процессе изучения данной дисциплины.

### 2. Перечень компетенций с указанием этапов их формирования в процессе освоения образовательной программы

- Способен понимать принципы работы современных информационных технологий и использовать их для решения задач профессиональной деятельности (ОПК-1)

### 3. Банк оценочных средств

Для оценки знаний, умений, навыков и опыта деятельности, характеризующих этапы формирования компетенций в процессе освоения дисциплины используются следующие оценочные средства:

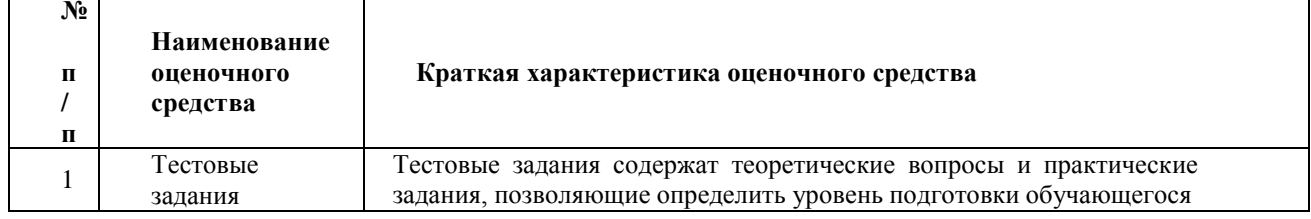

### Тестовые задания

#### Алгоритм — это: 1.

а) некоторые истинные высказывания, которые должны быть направлены на достижение поставленной цели;

### б) понятное и точное предписание исполнителю совершить последовательность действий, направленных на решение поставленной задачи или цели;

в) отражение предметного мира с помощью знаков и сигналов, предназначенное для конкретного исполнителя;

- г) инструкция по технике безопасности.
- $2.$ Средства поиска в интернет - это ...

а) тезаурусы

б) тематические каталоги

### в) поисковые машины

г) порталы

### 3. Основные принципы цифровых вычислительных машин были разработаны ...

а) Блезом Паскалем

#### $\sigma$ Джоном фон Нейманом

- Готфридом Вильгельмом Лейбницем B)
- Чарльзом Беббиджем  $\Gamma$ )

#### Текстовый редактор - это:  $4.$

а) прикладное программное обеспечение, используемое для автоматизации задач бухгалтерского учета

### б) прикладное программное обеспечение, используемое для создания текстовых документов и работы с ними

в) прикладное программное обеспечение, используемое для создания таблиц и работы с ними

г) программное обеспечение, используемое для создания приложений

# 5. Какие системы счисления не используются специалистами для общения с ЭВМ?

# а) десятичная;

- б) троичная; в) двоичная;
- г) шестнадцатеричная.
- 6. Для чего нужно знать имя компьютера в сети?
- а) для подключения к нему

### **б) для поиска компьютера в сети**

- в) для расширения кругозора
- г) для того, чтобы знать как зовут пользователя

7. Какой базой данных фактически является Всемирная паутина глобальной компьютерной сети Интернет?

а) иерархическая

б) реляционная

- в) археологическа
- **г) сетевая**
- 8. Знания отличаются от информации …

а) количеством

- б) **способом представления**
- в) достоверностью
- г) **связью с человеческим фактором**
- **9.** Для сохранения документа MS Word выполнить
- а) **команду Сохранить меню Файл**
- **б) щелчок по кнопке Сохранить на панели Быстрого доступа**
- в) команду Сравнить и объединить исправления меню Сервис
- г) команду Параметры Сохранение меню Сервис
- 10. Средства поиска в интернет это …д)

тезаурусы

- е) тематические каталоги
- ж) **поисковые машины**
- з) порталы
- 11. Основные принципы цифровых вычислительных машин были разработаны …д) Блезом Паскалем
	- е) Готфридом Вильгельмом Лейбницем
	- ж) Чарльзом Беббиджем
	- з) **Джоном фон Нейманом**
- **12.** Результатом поиска в интернет является …а)

### **список сайтов**

- б) искомая информация
- в) список тем
- г) сайт с текстом
- 13. Экономическую информацию, изложенную на доступном для получателя языке, называют:а) полезной
	- б) **понятной**
	- в) актуальной
	- г) полной
	- д) достоверной

**14. Какие системы счисления не используются специалистами для общения с ЭВМ?** д) Десятичная;

- е) **троичная;**
- ж) двоичная;
- з) шестнадцатеричная.
- 15. Для чего нужно знать имя компьютера в сети?
	- **д) для поиска компьютера в сети**
	- е) для подключения к нему
	- ж) для расширения кругозора
- 3) для того, чтобы знать как зовут пользователя
- $16.$ Какой базой данных фактически является Всемирная паутина глобальной компьютерной сети Интернет?
	- д) иерархическая
	- е) сетевая
	- ж) реляционная
	- з) археологическа
- 17. Для сохранения документа MS Word выполнитьд)

### команду Сохранить меню Файл

- е) команду Сравнить и объединить исправления меню Сервис
- ж) команду Параметры Сохранение меню Сервис
- 3) щелчок по кнопке Сохранить на панели Быстрого доступа
- 18. К текстовым редакторам относятся следующие программы:а)

Блокнот

- б) Приложения Microsoft Office
- в) Internet Explorer
- r) MS Word
- 19. Текстовый редактор - это:
	- д) прикладное программное обеспечение, используемое для создания текстовых документов и работы с ними
	- е) прикладное программное обеспечение, используемое для создания таблиц и работы с ними
	- ж) прикладное программное обеспечение, используемое для автоматизации задач бухгалтерского учета
	- з) программное обеспечение, используемое для создания приложений
- 20. Документ, создаваемый по умолчанию приложением MS Excel называется:а)
	- Документ1
	- б) имя изначально задается пользователем
	- в) Безымянный
	- г) Книга1
- 21. Основными элементами электронной таблицы являются: а)
	- функции
	- б) ячейки
	- в) данные
	- г) ссылки

#### 22. Файл - это

- а) единица измерения информации
- б) программа в оперативной памяти
- в) текст, распечатанный на принтере
- г) организованный набор данных, программа или данные на диске, имеющие имя
- 23. В формуле содержится ссылка на ячейку А\$1. Изменится ли эта ссылка при копировании формулы в нижележащие ячейки?
	- а) да
	- б) нет

24. Можно ли изменить параметры диаграммы после ее построения:а) можно только размер и размещение диаграммы

- б) можно изменить тип диаграммы, ряд данных, параметры диаграммы и т.д.
- в) можно изменить все, кроме типа диаграммы
- г) диаграмму изменить нельзя, ее необходимо строить заново
- 25. Рабочая область экрана, на которой отображаются окна называется...а)

### рабочим столом

- б) окном приложения
- в) панелью задач
- г) панелью управления
- $26.$ Операционная системам выполняет...
	- а) обеспечение организации и хранения файлов
	- б) подключение устройств ввода/вывода
	- в) организацию обмена данными между компьютером и различными периферийными устройствами
	- г) организацию диалога с пользователем, управление аппаратурой и ресурсами компьютера
- 27. Завершение работы с ОС Windows можно осуществитьа) клавиши Alt + F4
	- б) дождаться перехода компьютера в ждущий режим и отключить питание
	- в) Пуск, Завершение работы
	- г) Файл, Выход в окне папки Мой компьютер
- 28. Информация, составляющая государственную тайну не может иметь гриф...а) «для служебного пользования»
	- б) «секретно»
	- в) «совершенно секретно»
	- г) «особой важности»
- 29. Функция СУММ() относится к категории:а)

логические

- б) статистические
- в) математические
- г) текстовые
- 30. Информационная безопасность автоматизированной системы - это состояние автоматизированной системы, при котором она, ...
	- а) с одной стороны, способна противостоять воздействию внешних и внутренних информационных угроз, а с другой – ее наличие и функционирование не создает информационных угроз для элементов самой системы и внешней среды
	- б) с одной стороны, способна противостоять воздействию внешних и внутренних информационных угроз, а с другой - затраты на её функционирование ниже, чем предполагаемый ущерб от утечки защищаемой информации
	- в) способна противостоять только информационным угрозам, как внешним так и внутренним
	- г) способна противостоять только внешним информационным угрозам
- 31. Типы методов антивирусной защитыа)
	- теоретические
	- б) практические
	- в) организационные
	- г) технические
	- д) программные
- 32. Адрес компьютера в сети, представляющий собой 32-разрядное двоичное число:а) доменный
	- б) **IP-адрес**
	- в) логин
	- $\Gamma$ ) www
	- д) URL

#### $33.$ Архитектура компьютера - это:

- а) техническое описание деталей устройств компьютера;
- б) описание устройств для ввода-вывода информации;
- в) описание программного обеспечения для работы компьютера;
- г) описание устройства и принципов работы компьютера, достаточное для понимания пользователя.

#### 34. Что из перечисленного не относится к программным средствам?

- а) системное программирование;
- б) драйвер;
- в) процессор;
- г) текстовые и графические редакторы.
- 35. За единицу измерения количества информации принят...а) 1

бод

- б) 1 бит
- в) 1 байт
- г) 1 Кбайт

36. Среди перечисленных ниже чисел в различных системах счисления наибольшим является?

- 1.  $23_8$
- 2.  $23_4$
- 3.  $23_{10}$
- 4.  $23_{16}$
- 37. Перечислите традиционные направления защиты компьютерной информации:
	- 1. криптография
	- 2. антивирусология
	- 3. линейное программирование
	- 4. защита от несанкционированного копирования
	- 5. сетевая зашита
- 38. Перечислите основные виды преднамеренных угроз:
	- 1. алгоритмические и программные ошибки
	- 2. шпионаж и диверсии
	- 3. несанкционированный доступ к информации
	- 4. электромагнитные излучения и наводки
	- 5. несанкционированная модификация структур
	- 6. стихийные бедствия и аварии
	- 7. вредительские программы
- 39. Вирусы бывают:
	- 1. файловые
	- 2. загрузочные
	- 3. сетевые
	- 4. документные
	- 5. файлово-загрузочные
	- 6. резидентные
	- 7. нерезидентные

### 34. В классификации типов СУБД отсутствует...

- а) Релянионные:
- b) Сетевые:
- с) Иерархические;
- d) Модемные.
- 35. Базы данных, расположенные на клиентских компьютерах и не доступные для других клиентов, называют
	- а) локальными
	- b) параллельной
	- с) многопользовательской
	- d) моногамной
- 36. Выборка данных в системе управления базами данных осуществляется с помощью
	- Формы; a)
	- $b)$ Таблицы;
	- $\bf c)$ Запроса;
	- $d)$ Конструктора.
- 37. Структура данных в СУБД ориентирована на:
	- а) Древовидную структуру;
- **b)** Модель данных;
- с) Табличное представление;
- d) Сетевую структуру;
- 38. Когда необходимо составлять блок-схему программы: а) До начала составления самой программы б) В процессе составления программыв) После составления программы
- 39. Наиболее наглядной формой описания алгоритма является структурностилизованный метод:а) словесное описание алгоритма б) представление алгоритма в виде
	- схемы +в) язык программирования высокого уровня
- 40. Перевод программ с языка высокого уровня на язык более низкого уровня обеспечивает программа:а) паскаль б) ассемблер
	- в) компилятор
- 41. Как называется алгоритм, в котором действия выполняются друг за другом, не повторяясь: а) циклическим б) разветвленным в) линейным
- 42. Разработке алгоритма предшествует: а) постановка задачи, разработка математической модели б) постановка задачи, разработка математической модели, выбор метода решенияв) постановка задачи, выбор метода решения, проектирование программ
- 43. В операторе присваивания summa :=  $\text{sqr}(x)+3^*$ а переменными являются: a) sqr, x, a  $(6)$  a, x, summa  $\alpha$ ) summa, sqr, x, a

### Методические материалы, определяющие процедуру оценивания

Процедура оценивания знаний, умений и навыков студентов при проведении текущего контроля: оценка знаний, умений и навыков студентов осуществляется по результатам постоянного контроля выполнения индивидуальных заданий и ответам на задаваемые вопросы по темам разделов;

время на выполнение заданий определяется графиком самостоятельной работы обучающихся.

# ОПИСАНИЕ МАТЕРИАЛЬНО-ТЕХНИЧЕСКОЙ БАЗЫ ПО ДИСЦИПЛИНЕ

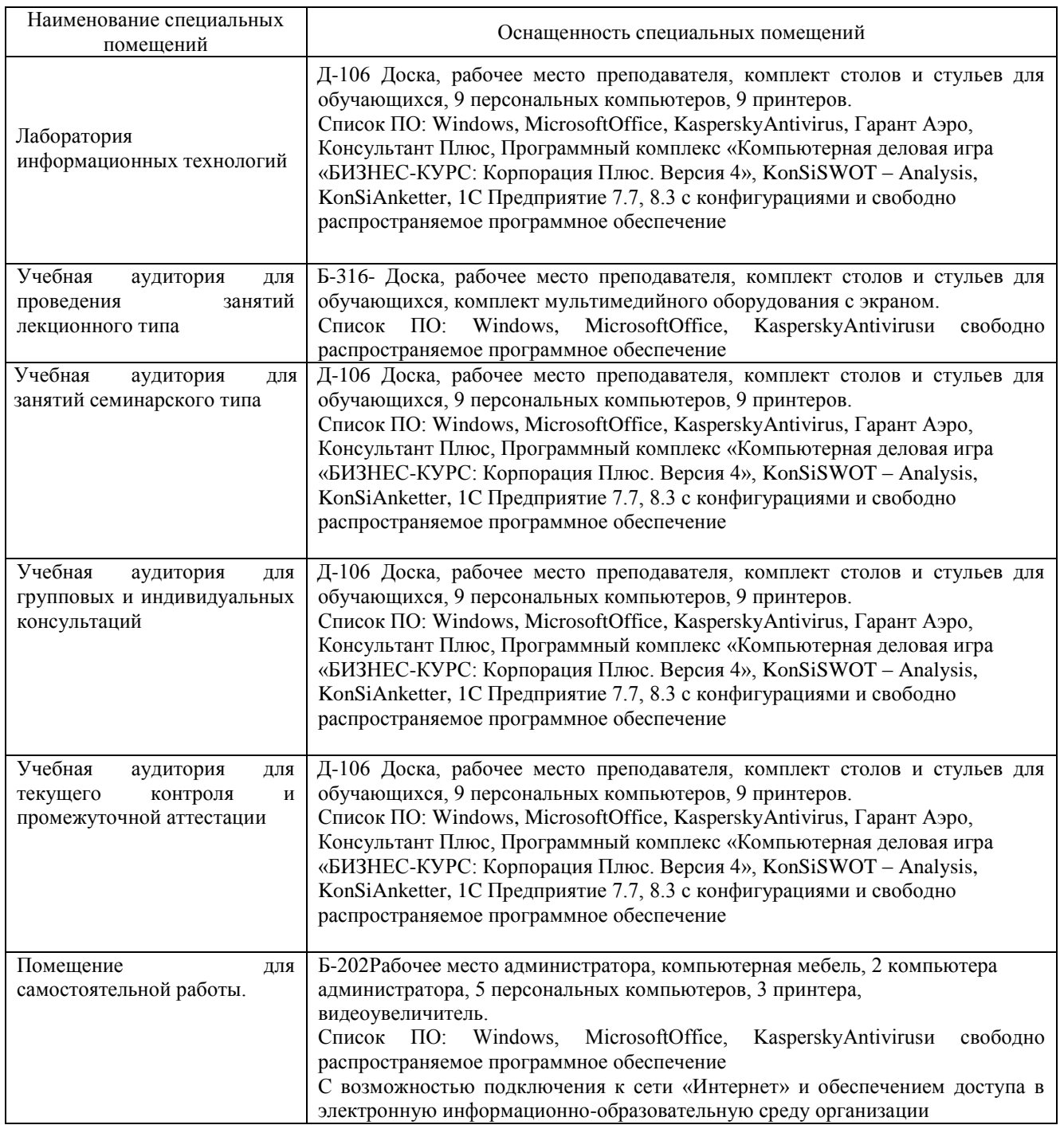

# Информатика и информационные технологии

### Приложение 4

### Перечень

периодических изданий, рекомендуемый по дисциплине «Информатика и информационные технологии»

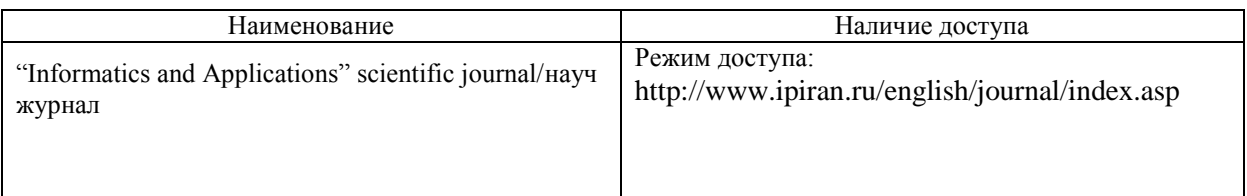